## **GORDON SOFA**

## Made in Italy Removable cover 10 Year Warranty

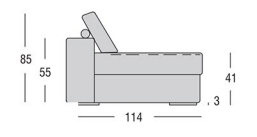

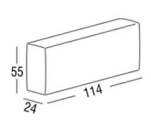

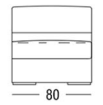

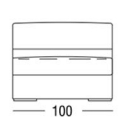

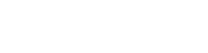

Central Elements **FOUSBM EXAMPLE EXAMPLE 121 COLLECT** Corner Elements

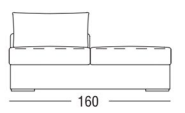

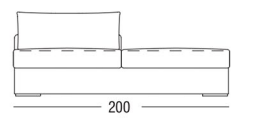

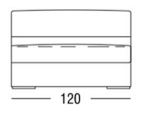

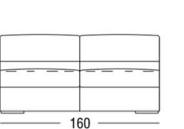

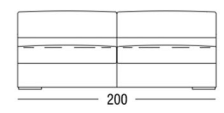

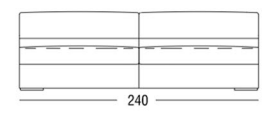

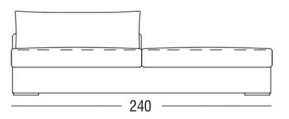

Ottoman

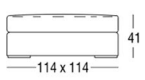

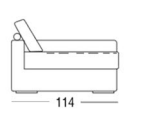

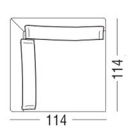

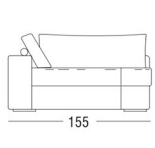

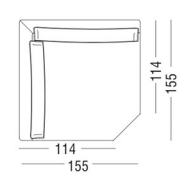

## Corner Chaise Lounge

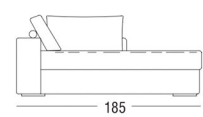

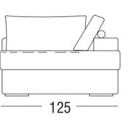

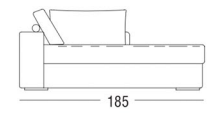

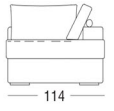

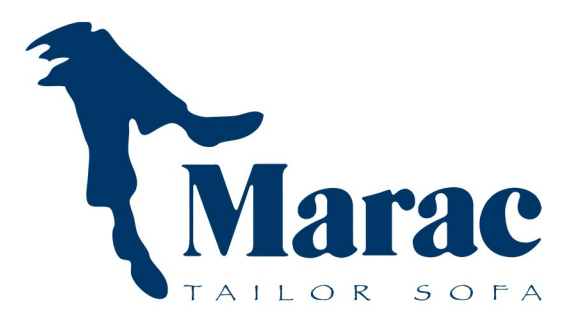